# Package 'orbweaver'

November 24, 2023

Title Fast and Efficient Graph Data Structures

Version 0.0.3

Description Empower your data analysis with 'orbweaver', an R package designed for effortless construction and analysis of graph data structures. With 'orbweaver', you can seamlessly build and manipulate graph structures, leveraging its high-performance methods for filtering, joining, and mutating data within the R environment. Drawing inspiration from the efficiency of the 'data.table' package, 'orbweaver' ensures that mutations and changes to the graph are performed in place, streamlining your workflow for optimal productivity.

#### URL <https://github.com/ixpantia/orbweaver>

#### BugReports <https://github.com/ixpantia/orbweaver/issues>

License MIT + file LICENSE

Encoding UTF-8

RoxygenNote 7.2.3

Config/rextendr/version 0.3.1

SystemRequirements Cargo (Rust's package manager), rustc

**Suggests** testthat  $(>= 3.0.0)$ 

Config/testthat/edition 3

NeedsCompilation yes

Author ixpantia, SRL [cph], Andres Quintero [aut, cre], The authors of the dependency Rust crates [ctb] (see inst/AUTHORS file for details)

Maintainer Andres Quintero <andres@ixpantia.com>

Repository CRAN

Date/Publication 2023-11-24 17:00:02 UTC

## <span id="page-1-0"></span>R topics documented:

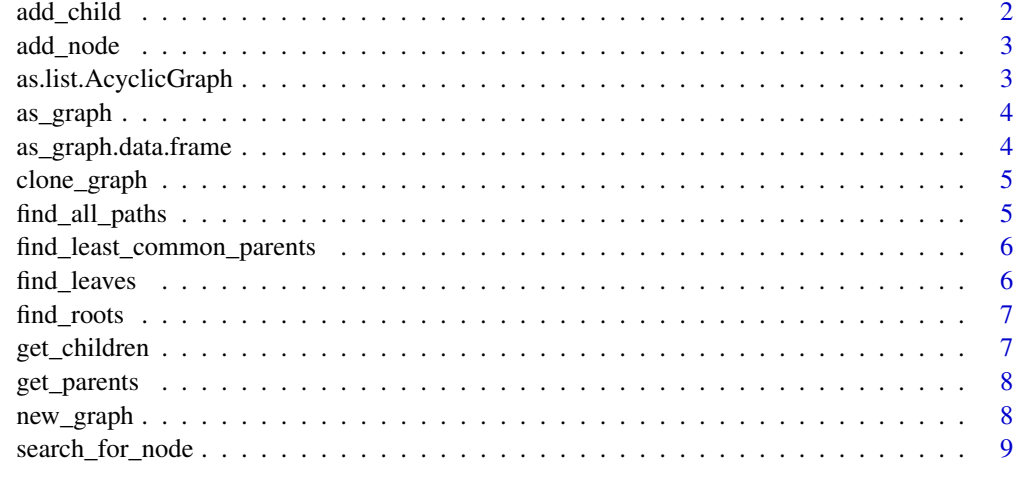

#### $\blacksquare$

add\_child *Add Child*

#### Description

Adds a child to a node. If the child already exists, nothing happens.

If the parent or the child do not exist, they are created.

Note: This function modifies the graph in place. It does not return a new graph. This is done for performance and memory reasons. It works in a similar way to the data.table package.

#### Usage

add\_child(graph, parent, child)

#### Arguments

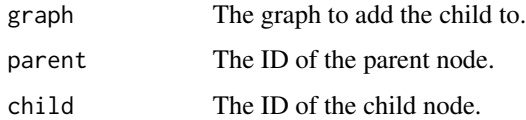

#### Value

A reference to the graph passed in.

<span id="page-2-0"></span>

#### Description

Adds a node to the graph. If the node already exists, nothing happens.

Note: This function modifies the graph in place. It does not return a new graph. This is done for performance and memory reasons. It works in a similar way to the data.table package.

#### Usage

add\_node(graph, node)

#### Arguments

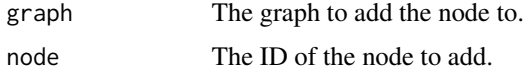

#### Value

A reference to the graph passed in.

as.list.AcyclicGraph *Convert to List*

#### Description

Converts the graph to a list.

#### Usage

## S3 method for class 'AcyclicGraph'  $as.list(x, \ldots)$ 

#### Arguments

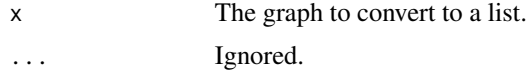

#### Value

A list representation of the graph.

<span id="page-3-0"></span>as\_graph *As Graph*

#### Description

Attempts to convert the object to a graph.

#### Usage

as\_graph(x, type, ...)

#### Arguments

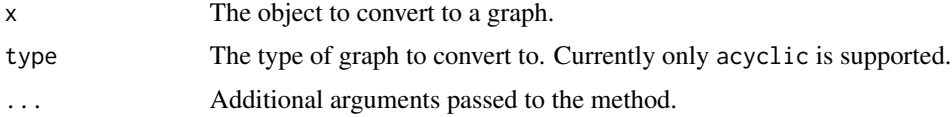

#### Value

A graph of the given type.

as\_graph.data.frame *Data.frame as Graph*

#### Description

Converts a data.frame to a graph.

#### Usage

## S3 method for class 'data.frame' as\_graph(x, type, ...)

#### Arguments

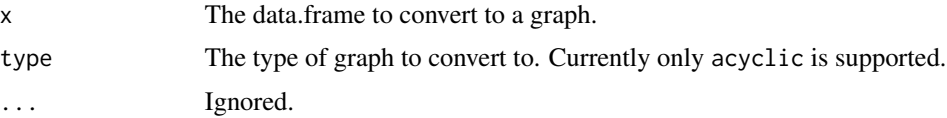

#### Value

A graph of the given type.

<span id="page-4-0"></span>clone\_graph *Clone Graph*

#### Description

Creates a copy of the graph.

#### Usage

clone\_graph(graph)

#### Arguments

graph The graph to clone.

### Value

A new graph that is a copy of the original.

find\_all\_paths *Find all paths between two nodes*

#### Description

Finds all paths between two nodes.

#### Usage

find\_all\_paths(graph, from, to)

#### Arguments

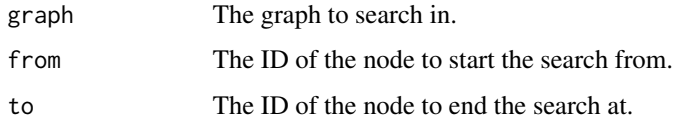

#### Value

A list of character vectors of the paths between the two nodes.

```
find_least_common_parents
```
*Get Least Common Parents from an Acyclic Graph*

#### Description

Gets the least common parents of a set of nodes. This is the set of parents that are parents of all the nodes and that have been selected.

This is useful for example if you want to group by the set of parents of a set of nodes.

#### Usage

find\_least\_common\_parents(graph, nodes)

#### Arguments

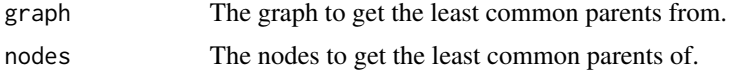

#### Value

A character vector of the least common parents of the nodes.

find\_leaves *Get Leaves / Maximum Depth*

#### Description

Gets the leaves of the graph that descend from a node.

#### Usage

find\_leaves(graph, node)

#### Arguments

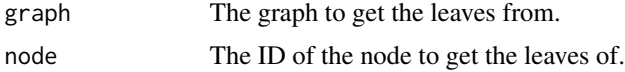

#### Value

A character vector of the leaves of the node.

<span id="page-6-0"></span>find\_roots *Find Roots*

#### Description

Gets the roots of the graph.

#### Usage

find\_roots(graph)

#### Arguments

graph The graph to get the roots from.

#### Value

A character vector of the roots of the graph.

get\_children *Get Children*

### Description

Gets the children of a node.

#### Usage

get\_children(graph, node)

#### Arguments

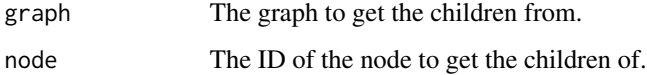

#### Value

A character vector of the children of the node.

<span id="page-7-0"></span>get\_parents *Get Parents*

#### Description

Gets the parents of a node.

#### Usage

get\_parents(graph, node)

#### Arguments

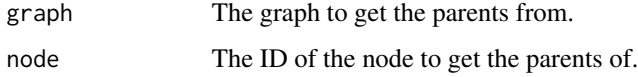

#### Value

A character vector of the parents of the node.

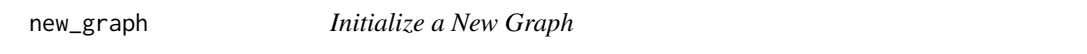

#### Description

Initializes a new graph with the given type.

#### Usage

```
new_graph(type)
```
#### Arguments

type The type of graph to create. Currently only acyclic is supported.

#### Value

A new graph of the given type.

<span id="page-8-0"></span>

#### Description

Searches for nodes with a name that matches the given string.

#### Usage

search\_for\_node(graph, node\_id, case\_sensitive = TRUE)

#### Arguments

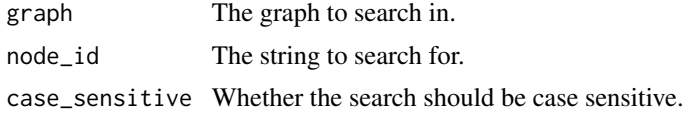

#### Value

A character vector of the nodes that match the search.

# <span id="page-9-0"></span>Index

add\_child, [2](#page-1-0) add\_node, [3](#page-2-0) as.list.AcyclicGraph, [3](#page-2-0) as\_graph, [4](#page-3-0) as\_graph.data.frame, [4](#page-3-0)

clone\_graph, [5](#page-4-0)

find\_all\_paths, [5](#page-4-0) find\_least\_common\_parents, [6](#page-5-0) find\_leaves, [6](#page-5-0) find\_roots, [7](#page-6-0)

get\_children, [7](#page-6-0) get\_parents, [8](#page-7-0)

new\_graph, [8](#page-7-0)

search\_for\_node, [9](#page-8-0)